$Java2 \hspace{3cm} PDF$ 

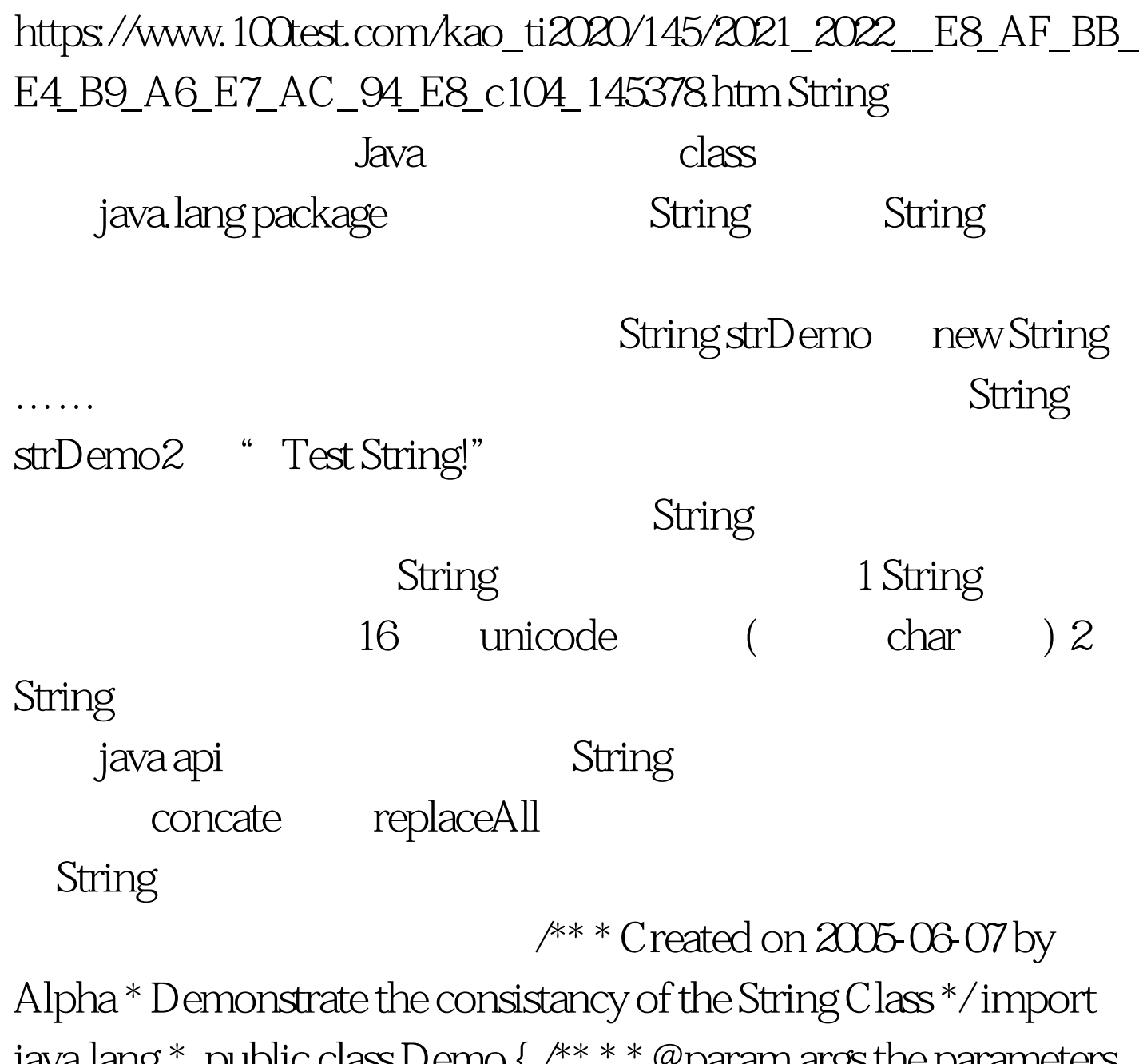

java.lang.\*. public class Demo  $\{$  /\*\* \* \* @param args the parameters \*/ public static void main(String[] args) { /\*\* \* define a string object \*/ String strDemo = "This is a demo string.". strDemo.concat("string added."). System.out.println(strDemo). } } 100Test

 $www.100 test.com$